SARASOTA MEMORIAL HEALTH CARE SYSTEM, INC.

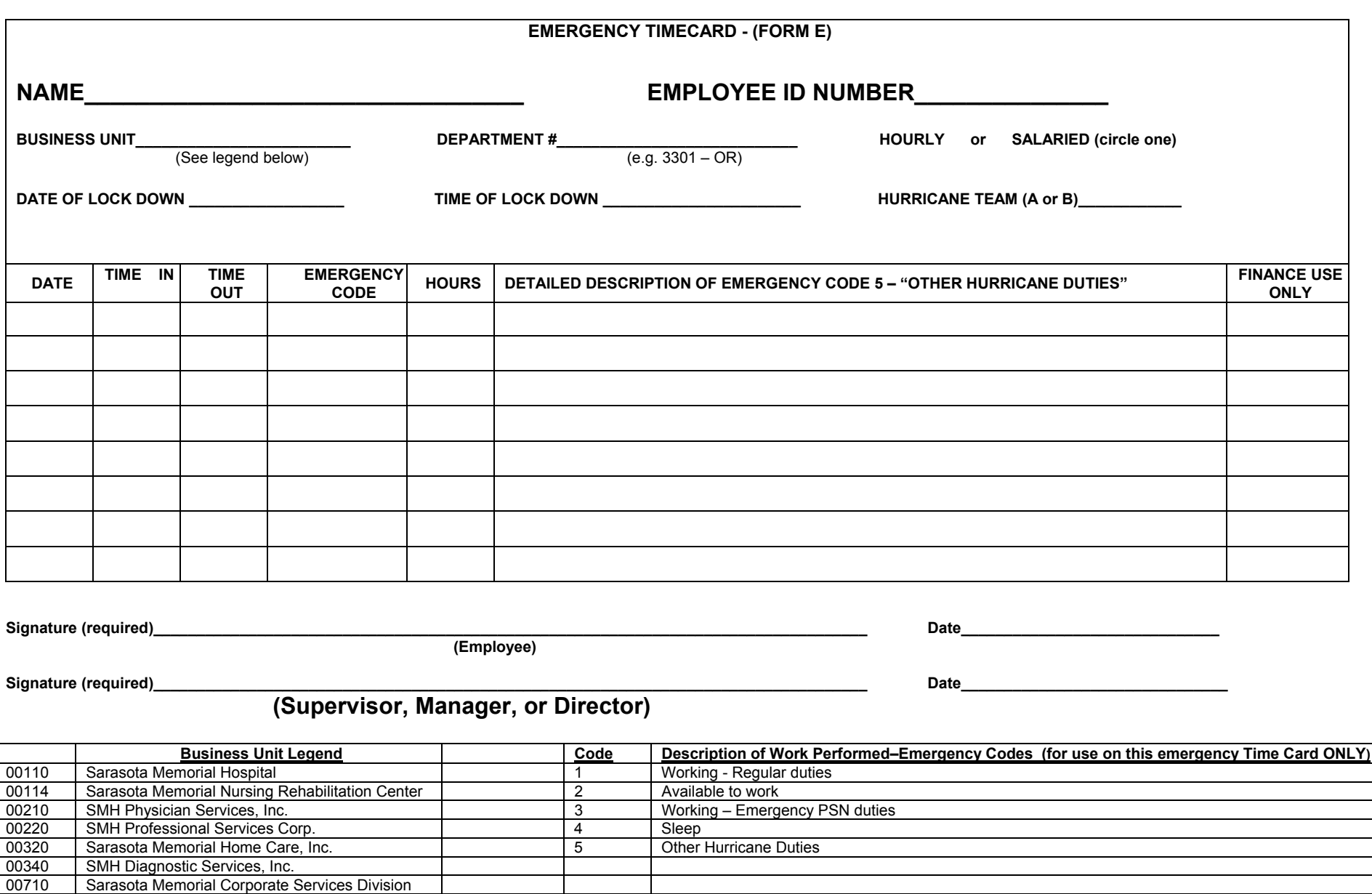

**Notes:** 1. Emergency codes apply only to manual time cards. When SLEEP time is incurred, employees should also enter that time in Calendars as code 70 on TimePC or TimeCall.